## Macromedia Flash 8 PDF - Télécharger, Lire

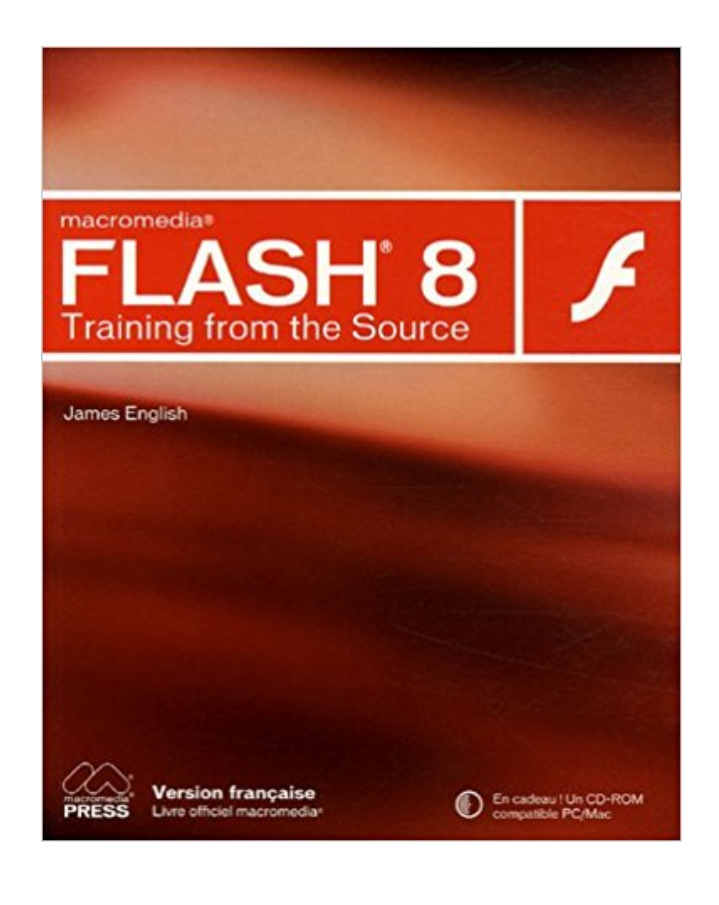

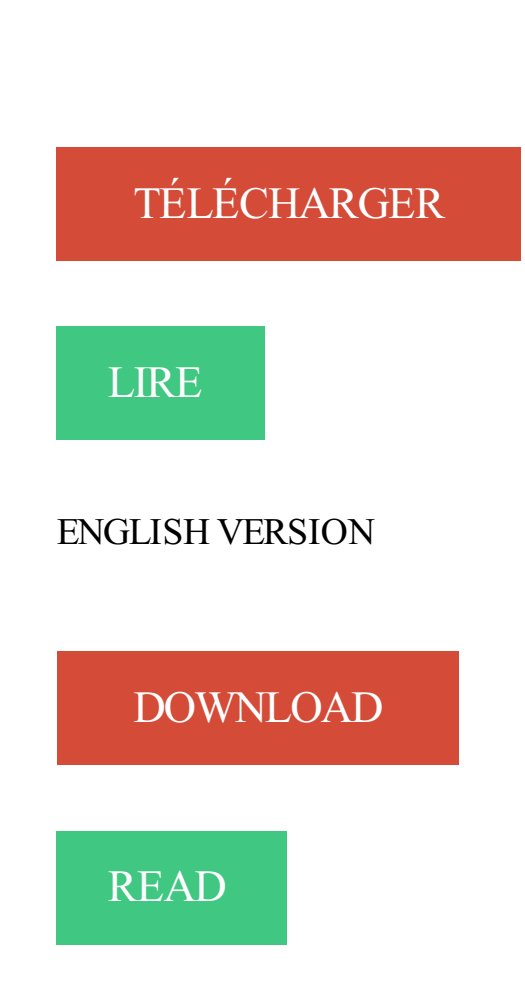

## Description

Réalisez une application Flash de A à Z, grâce à de nombreux exercices pratiques.

Exploitez pleinement toutes les fonctionnalités de cette version :

·créer une interface utilisateur avec des images, de symboles, des graphiques et du texte ; ·réaliser des animations ;

·intégrer des objets audio et vidéo ;

·s'initier à ActionScript pour ajouter de l'interactivité ;

·publier son application sur le Web, sur CD-ROM ou sur un téléphone portable.

Le CD-ROM d'accompagnement contient les fichiers permettant de créer le projet, ainsi qu'une version d'évaluation de Flash 8.

Dans Macromedia Flash 8 TFTS, vous apprendrezà : - utiliser l'environnement auteur Flash 8 pour réaliser une application ; - créer une interface utilisateur.

Macromedia Flash est destiné à vous permettre de créer des sites Web de grand impact. Les développeurs de sites Web utilisent Flash pour la création de.

Ce site permet de télécharger le mode d'emploi MACROMEDIA FLASH8-UTILISATION DE FLASHFrançais. Télécharger mode d'emploi, notice, manuel.

28 oct. 2009 . Macromedia Flash Pro 8 FR +Crack. Crack : Avec Format : rar. Langue : Français Découper Sur : 1. Nombre de fichiers: 2 Fichiers Taille totale:.

Macromedia Flash gratuit à télécharger, Macromedia Flash 8 gratuit à télécharger sur.

As a professional Flash developer, nobody knows more about Flash 8 than you or at least they better not! To make sure they don't, you need this task-based.

Apprendre à écrire correctement la syntaxe ActionScript pour créer des applications Flash, exploiter les classes ActionScript pour ajouter des fonctionnalités.

Adobe Flash, ou Flash, anciennement Macromedia Flash, est un logiciel promis à .. Dévoilée début août, Macromedia sort la huitième version de Flash en 2005, considérée par Macromedia comme la mise à jour la plus importante depuis la.

26 avr. 2005 . Pour commencer il faut acheter le "player flash lite" sur le site de Macromedia 8 dollars, et oui vous avez bien lu, Macromedia nous vends le.

Votre système : Linux 32-bit , Français ,. Vous avez besoin de Flash Player pour un autre ordinateur ? Vous êtes un responsable informatique ou OEM ?

Logiciel gratuit de récupération de données perdues formatées supprimées du disque dur carte mémoire et lecteur de flash etc [.] 1 8 7 vista xp windows 2000.

Initialement distribué par l'éditeur Macromedia puis racheté en 2005 par Adobe Systems, Flash s'est imposé comme la plateforme la plus populaire pour créer.

Bonjour , 1ere leçon d'apprentissage pour Macromedia Flash Player 8 nous allons debuter avec la creation d'un bouton flash : 1er Cours = Apprentissage Flash.

Poussé par une vaste, entrée à la clientèle mondiale, Macromedia Flash 8 Professional marques, une dissémination importante qui englobe des avancées.

Adobe Flash (anciennement Macromedia Flash ; nom original FutureSplash ... Macromedia sort Flash 8 en 2005, considéré par Macromedia comme la mise à.

Mises à jour sur Macromedia Flash . Windows Server 2008 / Windows 8 x64 / Windows NT / Windows 2000 x64 / Windows NT . Macromedia Flash 8 Construit.

Flash 8 et les calques. Flash met à disposition la particularité de créer des calques pour séparer des objets. . Flash ajoute un calque au-dessus du calque actif.

Dans tous les chapitres du cours Flash, vous aurez pour chaque exercice un énoncé, ..

Macromedia/Adobe). ... Figure 7 : le même symbole affiché dans Flash 8.

Moving from an introduction to the art of animation and planning, production and post-

production onto character animation, sound and dialog as well as output to.

Get Updates on Macromedia Flash . Windows 7 x64 / Windows 8 / Windows Server 2003 x64 / Windows Server 2003 / Windows Server 2008 / Windows 8 x64.

giciel de d édition Flash 8 Pro. . En 1997, Macromedia lance Flash 2.0, qui permet l intégration de son stéréo et . En 2005, Macromedia est acheté par Adobe.

30 oct. 2017 . Voici les cinq problèmes Macromedia Flash Player 5.exe les plus courants et

comment . Compatible avec Windows 2000, XP, Vista, 7, 8, et 10.

Macromedia Flash 8 Professional vous permet de créer des sites Web avec la technologie Flash. Cela permet aux utilisateurs de visualiser le contenu interactif,.

Adobe Flash Player est un plugin qui permet aux navigateurs tels que Firefox d'afficher du contenu Flash dans les pages web. Flash est souvent utilisé pour les.

Les jeux de combat disposent de deux caractères se attaquent les uns les autres jusqu'à un combattant est vaincu. Les jeux de combat utilisent souvent sprites,.

Flash 8 est tout simplement incontournable dans la publication de médias sur internet. Son utilisation ne se limite pas seulement à la conception d'animation.

If you still think your Flash version is up to date, launch your Speechi presentation .

Macromedia and Flash sont des marques déposées de Macromedia, Inc.

11 mai 2006 . Dans Macromedia Flash 8 ActionScript 2.0 TFTS, vous apprendrezà : intégrer Flash 8 et ActionScript dans vos projets Web créer des.

14 oct. 2017 . Cette page wiki décrit comment installer Adobe Flash Player, anciennement connu sous le nom de Macromedia Flash Player, sur un système.

Pour mieux appréhender le résultat de l'animation avec Flash, il est conseillé . le résultat final devrait-être comme ci-dessous (poids de l'animation de 27,8 Ko,.

voila voila, aprés une longue lutte acharné contre le roi flemardeur qui est ma moitié..je vous est dégotés le serial code de flash.Enfin j'pense que c'est.

Bienvenue dans Macromedia Flash Basic 8 et Macromedia. Flash Professionnel 8. Flash vous offre tous les outils nécessaires pour créer et partager un contenu.

16 tutoriels vidéo pour débuter en flash - Adobe flash 8 et CS3 ou CS4 - Didacticiels pour faire des animations flash interactives pour ses élèves, pour la pub ou.

Nous allons dans ce chapitre apprendre à déjouer les pièges de Flash. . pour créer du Flash reste Macromedia Flash, et surtout sa dernière version 8 que nous.

Bonjour, J'ai un fichier macromedia flash (.swf) et son code source (.fla). Comment je peux . logiciel dois-je utiliser ???? Merci JLK.

GraphistesOnline est la plateforme leader qui vous permet de publier votre projet(REALISER DES ANIMATIONS AVEC MACROMEDIA FLASH 8) gratuitement.

Une fois que vous avez créé vos 8 diapositives Macromedia Flash, vous pouvez ajouter de la musique de fond pour une ambiance. Il y a deux façons.

Macromedia Flash 8 @work, Kerman. Des milliers de livres avec la livraison chez vous en 1 jour ou en magasin avec -5% de réduction .

BAC Sciences de l'informatique (Devoirs,cours et séries) Tunisie shared their video. · April 26, 2013 ·. Tutoriel - Macromedia Flash 8 (Arabe). BAC Sciences de.

Télécharger Exercices de animation macromedia flash 8 gratuit. Exercices Quotidien Jambes GRATUIT - Entraîneur personnel pour d pour mac; Logiciel.

Cours de Flash 4 pour débutant. . Attention : Ce Tutorial a été écrit en 2003, pour le logiciel Macromedia Flash 4 ou 5 dont . Leçon 8 : décalquer les jambes.

Une interpolation de mouvement est un effet très facile à utiliser dans Flash, il permet . Vous pouvez utiliser les effets intégrés dans flash (Macromedia Flash 8).

Adobe Flash (anciennement Macromedia Flash; nom original FutureSplash Animator), ou simplement Flash, . Figure 4 : Exemple d'une fenêtre de Flash 8.

Flash 8 est tout simplement incontournable dans la publication de médias sur internet. Son utilisation ne se limite pas seulement à la conception d'animation.

1.1 Généralités A- Lancer Flash 8 t> Sous Windows, cliquez sur le menu démarrer dla -Macromedia Flash 8 Tous les programmes - Macrome-  $\triangleright$  Sur Mac,.

Développé à l'origine par Macromedia , Flash est désormais développé par Adobe après

l'acquisition de Macromedia en 2005. Adobe Flash 8 est une version.

macromedia flash [mac-win] 1998 - lucdall@magic.fr / http://perso.magic.fr/lucdall. 8 - Balises HTML pour Flash. 8.1. EMBED - OBJECT. 8.2. Valeurs des.

2 oct. 2013 . Sujet du message: flash macromédia 8. Posté: Mer 2 Oct 2013 . Pour Telecharger Flash Macromédia http://macromedia-flash-8.soft32.com/.

Bonjour, J'ai installé il y a quelques jours adobe macromedia flash 8. Je le lance une première fois après installation, ça s'ouvre sans problème.

3 oct. 2011 . Macromedia Flash 8 Télécharger Gratuit :

http://file.almakan.net/bramj/flash/Flash8.exe.

Prise en charge des fichiers: Macromedia Flash MX (Flash 6.0), Flash MX 2004 (Flash 7.0), Macromedia Flash 8, Flash CS3 (9.0) et Flash CS4 (10.0).

-3 Pour installer les nouveaux composants, téléchargez Macromedia . Sur PC : \Program Files\Macromedia\Flash 8\fr\Configuration\Components - Sur Mac.

31 mars 2006 . La version fournie par Macromedia France pour ce test est en fait la boîte du Studio 8 complet contenant Dreamweaver 8, Flash Professional 8,.

Flash MX est un environnement de création de pointe pour créer des sites web interactifs, des . Accueil · Logiciels pour Windows · Logiciels de graphisme · Logiciels d'animation; Macromedia Flash MX Professional . Version, 8,0.

Page de téléchargement gratuit pour MacroMedia Flash 8.zip du projet porters.A way to connect mac and windows further together to allow for a competition for.

12 juil. 2005 . Macromedia vient de sortir en bêta la version 8 de son extension pour les fureteurs Internet permettant de visualiser les objets Flash.

Macromedia Flash MX pro. Seed; : 5; Leech; : 0. Poids du torrent; : 72.1 Mo. Date d'ajout; : Il y a 8 ans. Catégories; : Logiciels. Sous-Catégories; : Graphisme.

Macromedia FLASH8. Fiche d'apprentissage # 20. Animation sur 2 séquences. Objectifs : Créer une animation se déroulant sur plusieurs séquences. Gérer les.

21 mai 2008 . je ne sais même plus ou commence cela fait une semaine et je ne trouve pas doux sa vient,je veux faire une pendule avec macromedia flash 8.

Le site Internet que vous tentez de visualiser nécessite l'installation du plug-in Macromedia Flash 8 et ultérieur. Veuillez vérifier ci dessous la compatibilité avec.

Jeux > macromedia flash player : Global player, Anime Fighters CR - Sasuke, Ethearena beta, Crush The Castle - Players Pack, Bleach . Il y a 8 ans et 8 mois.

30 déc. 2011 . Profitez du lecteur le plus célèbre de fichier SWF, au moyen de Macromedia Flash Player, le lecteur multi plates-formes le plus performant pour.

1 sept. 2017 . Macromedia Studio 8 Full Edition. (Flash Dreamweaver Fireworks) Macromedia Dreamweaver MX 2004 Macromedia Flash MX Pro 2004. zip:.

MACROMEDIA FLASH8 PROFESSIONNEL. Sommaire . de sites web. Macromedia Director permet de mettre un site Internet en tant qu'exécutable sur cd-rom.

CALENDRIERS FLASH. Dans cette rubrique les animations sont réalisées avec.

MACROMEDIA FLASH8. J'ai appris le flash dans le super FORUM de.

Bon voila j'avais la flemme de faire une mise en forme alors c'est en image par image<sup> $\wedge$ '</sup>' Spoiler: Si vous avez des questions, n'hésitez pas.

Le logiciel transcode presque tout vidéo vers le format swf ancien flash 3+ les derniers macromedia mx 8 ou flv en offrant beaucoup d'options utiles [.] Avi to swf.

Bonjour Il y a une semaine, j'ai acheté la version 8 de Macromedia Flash mais j'avais pas fais attention à la langue du logiciel donc je suis.

Macromedia FlashPaper Télécharger - Macromedia FlashPaper (Macromedia FlashPaper) 2.01: Convertir des fichiers en documents Flash ou PDF.

Formation à Flash Professional 8 - Apprendre en tutoriel vidéo l'animation avec Adobe Flash Professional 8 avec votre formateur David Tardiveau.

19 juin 2006 . On2 VP6/VP7 & Macromedia Flash 8. Dans le monde de la vidéo en streaming, l'un des principaux problèmes est qu'il faut en général.

MACROMEDIA FLASH 8 PRO FRANCAIS + SERIAL Logiciels utiles.

Macromedia Flash 8 est un programme multimédia puissant utilisé pour faire des films et d'autres objets interactifs. Utilisation du programme peut être intimant.

MACROMEDIA - FLASH8 - CD DATA STORAGE INCLUS - E. CHARTON - ÉD.

CAMPUS PRESS | Livres, BD, revues, Non-fiction, Transport | eBay!

FLASH 8 PRISE EN MAIN (ANIMATION) C.VILLAIN 1 sur 6. Le logiciel FLASH de MACROMEDIA (maintenant ADOBE) est un logiciel d'animation et.

9 nov. 2006 . voici quelques raccourcis clavier bien utiles pour Flash 8. Raccourcis clavier pour FLASH8. Zoomer : Zoom + : CTRL + espace + clic souris

Dans ce tutoriel vidéo de formation d'informatique assistée par ordinateur, je vous enseigne comment faire du streaming vidéo grâce à Flash 8. Nous allons.

Macromédia Flash MX --- David GOÏTRÉ --- 2002. - I -. Macromédia tant à destiné son logiciel FlashMX aux professionnels. (Infographistes .. Page 7 à 8.

Macromedia Flash 8 free download. Get the latest version now. Macromedia's professional web design Macromedia Flash 8(flash动画制作软件)是一个可视化的.

Bonjour, jai un problem, lorsque je veut lancer un jeu ou une video utilisent flash 8 sa me met quil nest pas instaler, ou la video ou jeu se lance,.

To view the video, you need Macromedia Flash Player 8. . in your Web browser, you need to install Macromedia Flash Player, which is available for.

Introduit dans Flash Player 10.3, le Gestionnaire des paramètres installé en local .. (Flash Player 8 et ultérieur) Si vous avez téléchargé du contenu SWF et FLV.

15 mai 2013 . Macromedia Flash 8 gratuit Télécharger la version complète. Macromedia Flash 8 gratuitement Télécharger la version complète! Mot de passe.

Et puis si vous voulez installer flash 8 il faut avoir windows XP ou 2000 avec un processeur 800 mhz minimum Donc j'appelle au secours, y a.

Le MX instantané de Macromedia Remoting fournit le raccordement entre le flash de Macromedia et votre serveur dapplication de Web, le faisant rapidement et.

8 déc. 2016 . Bonjour, Voici un lien vers l'installateur de Macromedia Flash 8 et un fichier .txt contenant 2 key qui fonctionne à tout les coups. Voici l.

31 Mar 2014 . Par : Thomas Haddad Macromedia Flash 8. Table des matières. Qu'est-ce que ce programme a en particulier?(2) Image Conclusion

29 sept. 2005 . En quelques années, Macromedia Flash est devenu totalement . A l'image des autres applications de la suite Macromedia Studio 8, Flash 8.

2 Jul 2013 - 6 min - Uploaded by Tutoriaz- Chaîne Communautaire de tutorielMacromedia Flash 8: Créer une Animation Stick. Tutoriaz- Chaîne Communautaire de tutoriel .

pour Flash8, j'ai juste le splash screen de Flash pourquoi ça ne marche pas? comment avezvous fait pour que Macromedia Flash 8 fonctionne.

[Aide] Erreur Macromedia flash 8 Dofus - Le Village des Tofus Perdus.

la dernière version est là: http://get.adobe.com/fr/flashplayer/ mais si tu cherches précisément la version 8, c'est ici:

Le truc, on a eu que 3 cours sur flash, et j'ai su assister qu'a un seul de ces cours (parceque malade pour les mauvaises langues :na: :D ).

bonjour à tous A chaque fois que j'ouvre Internet Explorer , surgit le messace suivant Avertissement Sécurité Voulez vous installer et executer.

Flash 8 est tout simplement incontournable dans la publication de médias sur internet. Son utilisation ne se limite pas seulement à la conception d'animation.

Bonjour , j'ai effectuer pas mal de recherche mais cela sans succès pour trouver de bon tuto pour crée des animation flash sous macromédia.

Noté 1.0/5. Retrouvez Macromedia Flash 8 & ActionScript 2 et des millions de livres en stock sur Amazon.fr. Achetez neuf ou d'occasion.

1 an plus tard, cet outil de création d'interfaces graphiques vectoriels est racheté par Macromedia qui le renomme Flash 1.0. S'en suivent plusieurs années.

Merci pour vos belles création Cédien et jooe. ton casse-tête cédien. Henri ! 1haha. Tes créations sont Caline ! Mais malheureusement, nous acceptons.

Bonjour à tous ! j'utilise flash 8 pour une animation image par image, j'importe mes images depuis photoshop et donc flash me "pose" une.

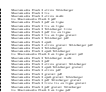